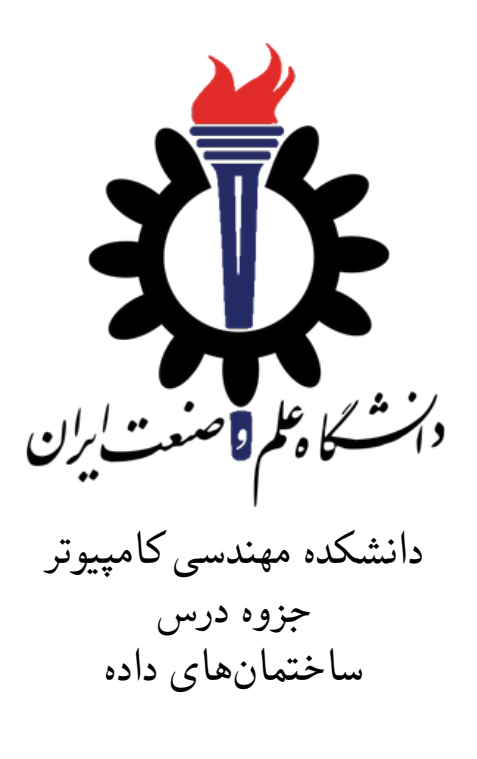

استاد درس: سید صالح اعتمادی

پاییز ١٣٩٨

### **جلسه ٢۴**

# **درخت AVL**

هژار آزیز - ١٣٩٨/٩/١٨

جزوه جلسه ٢۴ام مورخ ١٣٩٨/٩/١٨درس ساختمان های داده تهیه شده توسط هژار آزیز.

## **.٢۴ ١ مروری بر مباحث جلسه گذشته**

در جلسه گذشته با مفهوم درخت های دودویی و چگونگی کارکرد آن ها آشنا شدیم. همچنین یاد گرفتیم که چگونه تابع های ،Insert Search، Next، Find و Delete را پیادهسازی کنیم. با وجود اینکه درخت های دودویی یکی از بهینهترین ساختمانهای داده هستند، اگر به همان شیوهی ساده و ابتدایی خود پیادهسازی شوند، با مشکلاتی روبه رو خواهند شد. یکی از این مشکلات، به هم خوردن تعادل درخت است که در این جلسه به بحث درمورد و راه حل های آن می پردازیم.

### **.٢۴ ٢ مقدمه ای بر درخت AVL**

درخت AVL نام خود را از اول نام دو مخترع خود به نام های Velsky-Adelson و Landis گرفته است. این درخت در علوم کامپیوتر یک درخت خودمتوازن کننده است که اولین نوع از این ساختمان داده است.

## **.٢۴ ٣ درخت AVL و پیاده سازی آن**

درخت AVL مزیت های زیادی دارد که یکی از آن ها کاهش ارتفاع درخت برای کاهش پیچیدگی محاسباتی عملیات های انجام شده بر روی درخت دودویی است. شرط اصلی برقراری خاصیت درخت AVL این است که تفاوت ارتفاع زیردرخت های چپ و راست هر گره در درخت حداکثر برابر یک باشد. اگر این شرط برقرار نباشد، درخت دارای خاصیت AVL نخواهد بود. این خاصیت در نهایت باعث خواهد شد که پیچیدگی محاسباتی همه ی عملیات های که در درخت دودویی AVL انجام می شود از ((*n*(*Log*(*O* خواهد بود.

#### **.٢۴ .٣ ١ درخت AVL با مثال**

به درختهای دودویی دو شکل زیر نگاه کنید. درخت شکل ۱.۲۴ از قاعدهی AVL پیروی نمیکند. درخت شکل ۲.۲۴ صحیح شدهی درخت اولی است و از چرخش درخت شکل ۱.۲۴ به سمت راست بهدست امدهاست.

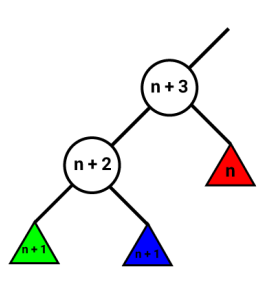

شکل ۱.۲۴: یک نمونه از درخت دودویی که قاعدهی AVL در آن رعایت نشده است.

<span id="page-2-1"></span><span id="page-2-0"></span>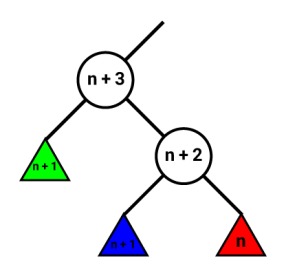

#### شکل ۲.۲۴: درخت فوق از چرخش درخت شکل ۱.۲۴ به سمت راست بدست آمده است.

#### **.٢۴ .٣ ٢ پیاده سازی و شبه کد درخت AVL**

```
همان طور که می دانید در هربار اضافه کردن یک گره جدید به درخت دودویی، درخت تغییر می کند. بنابراین هربار
                         با اضافه کردن یک گره جدید باید درخت را دوباره متعادل(Rebalance (کنیم.
   initialization;
   AVLInsert(k, R)
    Insert (k, R);
    N = Find (k, R);
    Rebalance (N);
    return;
                      Algorithm 1: AVL Tree Insertion
حالا که مرحله اضافه کردن گره را پیاده سازی کردیم، به سراغ حذف یک گره از درخت می رویم. در این مرحله
              نیز درخت تغییر می کند و باید دوباره درخت را متعادل کنیم تا خاصیت AVL برقرار باشد.
   initialization;
   AVLDelete(N)
    Delete (N);
    M = Parent of node replacing N;
    Rebalance (M);
    return;
                      Algorithm 2: AVL Tree Deletion
                       برای پیاده سازی دقیق تر شبه کد بالا، به اسلایدهای اصلی درس مراجعه کنید.
```
**Bibliography**